Volume 22 ; Nomor 2 ; Agustus 2023 ; Page 302-310 E-ISSN : 2615-3475; P-ISSN : 1978-6603 *https://ojs.trigunadharma.ac.id/index.php/jis/index*

# **Seleksi Tingkat Kematangan Citra Buah Belimbing Menggunakan Ruang Warna CMYK**

#### **Khairi Ibnutama<sup>1</sup> , Mhd Gilang Suryanata<sup>2</sup> , Rika Oktia Putri<sup>3</sup> , Afdal Al Hafiz<sup>4</sup>**

<sup>1234</sup> Sistem Informasi, STMIK Triguna Dhama, Medan, Indonesia

Email: <sup>1</sup>mr.ibnutama@gmail.com, <sup>2,\*</sup>suryanatagilang@gmail.com, <sup>3</sup>p.rikaoktia@gmail.com, <sup>4</sup>afdal.alhafiz@trigunadharma.ac.id Email Penulis Korespondensi: suryanatagilang@gmail.com

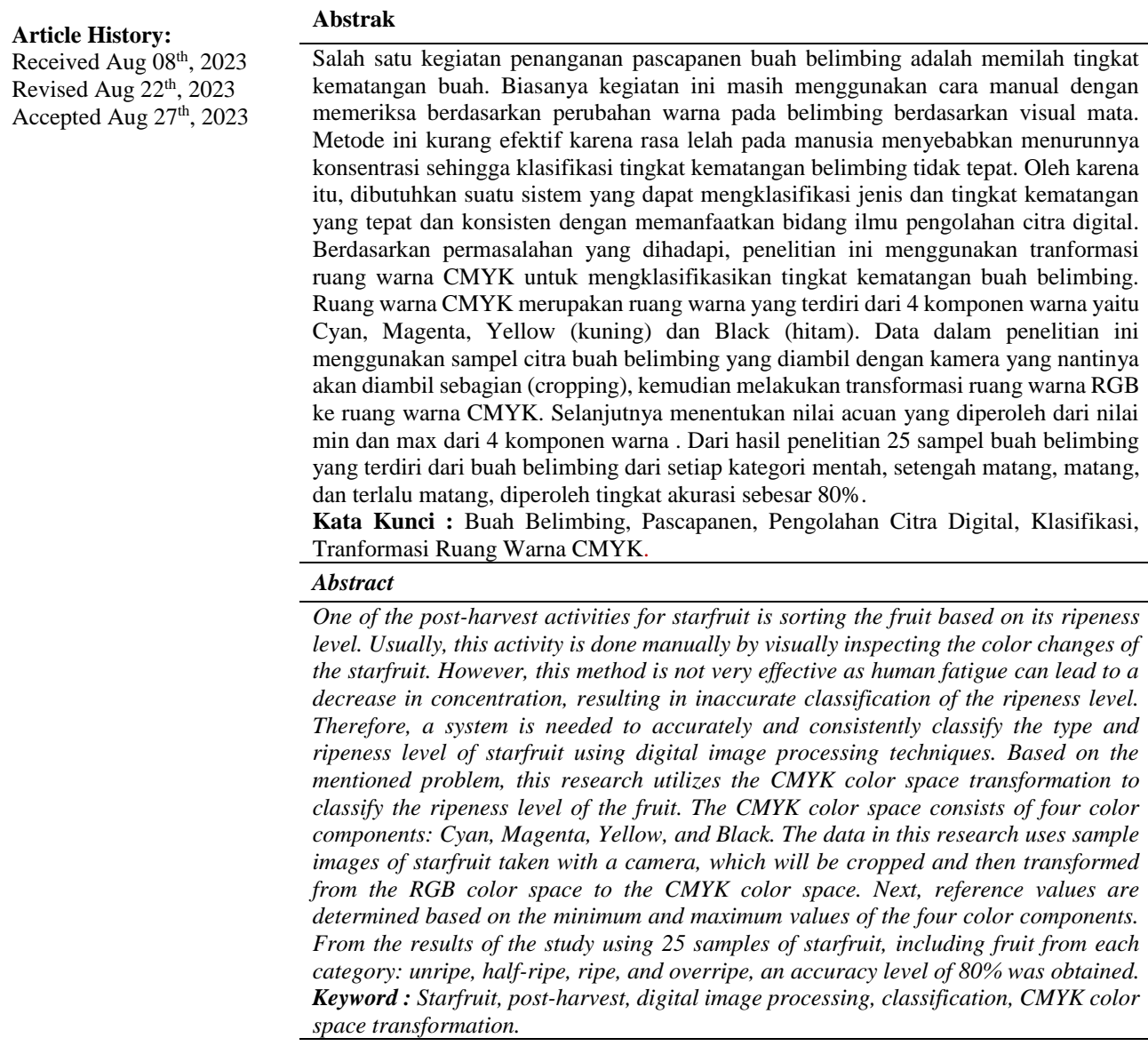

#### **1. PENDAHULUAN**

Tumbuhan belimbing manis (Averrhoa carambola, L), dikenal dengan beberapa nama seperti; starfruit (bahasa inggris), balireng (Bugis) , bainang sulapa (Makasar), blimbing legi (Jawa), dan belimbing amis (Sunda) [1]. Belimbing sangat terkenal di masyarakat dan banyak ditemukan di daerah tropis. Rasanya segar dan harganya tergolong murah [2]. Umumnya belimbing dikonsumsi dalam bentuk segar, namun belimbing juga dapat dijadikan berbagai bentuk olahan seperti bahan obat alami atau herbal. Seperti anti hipertensi, obat diabetes, pusing dan kelumpuhan. Itulah sebabnya belimbing memiliki nilai ekonomis yang cukup tinggi [3].

Pemutuan belimbing harus dilakukan untuk meningkatkan daya saing. Kehilangan mutu, bobot, harga, pasar dan kepercayaan dapat diakibatkan oleh kerusakan yang terjadi pada hasil panen buah [4]. Untuk menghilangkan kotoran,

Volume 22 ; Nomor 2 ; Agustus 2023 ; Page 302-310 E-ISSN : 2615-3475; P-ISSN : 1978-6603

*https://ojs.trigunadharma.ac.id/index.php/jis/index*

seperti debu, tanah, daun, ranting, dan sarang hama yang masih menempel pada buah dilakukan serangkaian kegiatan pascapanen yaitu pembersihan, sortasi dan grading. Penanganan pascapanen juga dilakukan untuk memisahkan buah yang baik dan busuk atau abnormal, serta memperoleh buah yang memiliki keseragaman varietas, bobot, tingkat kesegaran, dan tingkat kematangan [5]. Biasanya untuk mengidentifikasi tingkat kematangan buah masih menggunakan cara manual dengan memeriksa berdasarkan penampilan dan sentuhan. Hal ini dianggap kurang efektif jika dilakukan untuk menyortir tingkat kematangan buah belimbing dalam jumlah yang sangat banyak [6]. Metode ini juga memiliki beberapa kelemahan diantaranya membutuhkan lebih banyak tenaga manusia untuk memilah, kekonsistenan manusia dalam memilih kematangan buah belimbing karena manusia juga mengalami kelelahan, penyebab faktor lain seperti berkurangnya penglihatan sehingga mata manusia tidak dapat dijadikan sebagai standar untuk menentukan tingkat kematangan buah belimbing [7].

Untuk memaksimalkan teknik pemutuan maka dikembangkanlah teknik pemutuan buah dengan mengunakan citra buah. Pengolahan citra digunakan untuk menentukan kualitas buah, khususnya bentuk, ukuran dan warna [8]. Kematangan buah tropis terlihat jelas dari warnanya, seperti mentah, setengah matang, matang atau sudah busuk [4]. Beberapa penelitian telah dilakukan untuk mengidentifikasi kematangan buah menggunakan berbagai metode dan menghasilkan tingkat akurasi yang berbeda-beda. Deteksi kematangan buah menggunakan metode ruang warna HSI menghasilkan akurasi 85% [9], Sistem seleksi kematangan buah tomat berbasis RGB mencapai akurasi 96% [10]. Sedangkan peneliti lain menggunakan ekstraksi fitur warna HSV menghasilkan sebesar 94% [11]. Penerapan fitur warna YCbCr menghasilkan akurasi sebesar 74%, dan CIElab menghasilkan akurasi sebesar 100% [12].

Setiap ruang warna dapat diklasifikasikan menjadi salah satu dari tiga ruang warna menurut Sun Dawen : ruang berorientasi perangkat keras, ruang berorientasi manusia, dan ruang instrumental. Pada ruang berorientasi perangkat keras. ruang warna ini ditentukan berdasarkan properti Hardware yang digunakan untuk mereproduksi warna [13]. Dalam kategori ini, ruang warna yang paling popular adalah RGB, YIQ, dan CMYK. Sebagian besar peneliti berfokus menggunakan satu model warna, secara umum hanya model warna RGB yang digunakan dalam penelitian deteksi kematangan buah. Ini dapat ditingkatkan dengan bereksperimen yaitu mengubah model warna RGB ke model warna lain. Pada penelitian terdahulu dalam mendeteksi kematangan buah, ruang warna CMYK mendapatkan akurasi yang tinggi dari ruang warna RGB dan YIQ. Oleh karena itu penelitian seleksi tingkat kematangan buah belimbing ini menggunkan model warna yang CMYK.

### **2. METODOLOGI PENELITIAN**

### **2.1 Tahapan Penelitian**

Metode penelitian digunakan untuk mengumpulkan informasi atau data dalam menyelesaikan masalah. Berikut metode penelitian yang digunakan dalam penelitian ini:

1. Observasi

Observasi adalah salah satu teknik pengumpulan data yang dimana data diambil dengan melakukan tinjauan dan pengamatan secara langsung ke objek penelitian.

2. Wawancara

Wawancara adalah salah satu teknik pengumpulan data yang dimana data diambil dengan melakukan tanya jawab kepada pihak yang bersangkutan mengenai hal yang akan dijadikan informasi.

3. Studi Pustaka

Referensi merupakan hal yang penting di dalam sebuah penelitian, sebab referensi berguna sebagai penguat sebuah karya tulis agar menjadikan karya tulis penelitian menjadi relevan.

#### **2.2 Citra Digital**

Citra adalah suatu representasi (gambaran), kemiripan atau imitasi dari suatu objek [14]. Citra direpresentasikan sebagai array dua dimensi yang ditampilkan dalam piksel (picture element), dimana setiap piksel memiliki intensitas dan informasi lokasi. Sebuah citra dapat diwakili oleh sebuah matriks dua dimensi  $f(x, y)$  yang terdiri dari M kolom dan N baris [15].

$$
(x, y) = \begin{bmatrix} f(0,0) & f(0,1) & \dots & f(0,N-1) \\ f(1,0) & f(1,1 & \dots & f(1,N-1) \\ \vdots & \vdots & \vdots & \vdots \\ f(M-1,0) & f(M-1,1) & \dots & f(M-1,N-1) \end{bmatrix}
$$
(1)

Citra digital merupakan citra dalam ruang diskrit 2D yang berasal dari citra analog  $x \nu$  di ruang kontinyu 2D melalui proses sampling yaitu yang biasa kita sebut sebagai digitalisasi. Citra digital adalah citra  $(x, y)$  yang telah didiskritkan pada kordinat spasial dan kecerahan. Citra digital direpresentasikan oleh array dua dimensi atau sekumpulan array dua dimensi dimana setiap array mempresentasikan satu kanal warna .

Volume 22 ; Nomor 2 ; Agustus 2023 ; Page 302-310 E-ISSN : 2615-3475; P-ISSN : 1978-6603

*https://ojs.trigunadharma.ac.id/index.php/jis/index*

Pengolahan citra adalah cabang ilmu informatika untuk memperbaiki kualitas citra agar kualitasnya lebih baik atau lebih mudah diinterpretasi oleh manusia maupun computer. Input dari program pengolahan citra adalah citra dan outputnya pun citra pula [16].

### **2.3 Jenis Citra Digital**

Berdasarkan jenis warnanya, citra dapat dikelompokkan menjadi tiga jenis, yaitu citra warna, citra grayscale, dan citra biner.

### **2.3.1 Citra Warna**

Citra warna atau Model warna RGB adalah model warna aditif di mana merah, hijau dan biru ditambahkan bersama dalam berbagai cara untuk membuat beragam warna. Nama model berasal dari inisial dari tiga warna utama merah, hijau dan biru. Tujuan utama model warna RGB adalah untuk penginderaan, representasi dan tampilan gambar dalam sistem elektronik, seperti televisi dan komputer, meskipun juga sudah digunakan dalam fotografi konvensional [17].

### **2.3.2 Citra Grayscale**

Citra grayscale disebut juga sebagai 8-bit image karena untuk tiap nilai pikselnya memerlukan penyimpanan sebesar 8-bit. Jenis citra ini hanya memiliki satu buah kanal sehingga yang ditampilkan adalah nilai intensitas. Nilai intensitas biasa dikenal sebagai derajat keabuan. Citra grayscale memiliki tempat penyimpanan yang lebih hemat karena memiliki satu kanal saja. [16].

### **2.3.3 Citra Biner**

Citra biner adalah proses untuk mendapatkan bagian gambar tingkat keabuan yang memiliki dua nilai keabuan, nilai 0 untuk hitam dan 1 untuk putih, sehingga setiap pixel dari gambar biner adalah selalu dikodekan dengan nilai 1 .

### **2.4 Ruang Warna**

Fitur warna adalah fitur penting dalam citra sebab warna dapat dilihat mata manusia. Fitur warna yang dapat diekstraksi nilainya dari citra yaitu rata-rata (mean), deviasi standar, dan derajat ketidaksimetrisan (skewness) [18].

#### **2.4.1 Ruang Warna RGB**

RGB merupakan ruang warna yang dimiliki citra yaitu dengan tiga warna primer yaitu red, green, dan blue. Rentang nilai pada penskalaan RGB dalam setiap pixel dimulai dai skala 0 (nol) yaitu hitam hingga skala 255 (dua ratus lima puluh lima) yang mempunyai kedalaman warna yaitu dimulai dari 8 bit. RGB adalah warna dasar yang dijadikan patokan warna secara universal (primary colors) dengan citra jenis berwarna yang bisa diubah warnanya ke dalam kode-kode angka sehingga warna tersebut akan tampil universal [19].

### **2.4.2 Ruang Warna CMYK**

Ruang warna CMYK terdiri atas Cyan, Magenta, Yellow, dan Black. Nilai Cyan, Magenta, Yellow dapat dinyatakan dalam bilangan desimal antara 0 dan 1 dan nilai warna Black dapat dinyatakan dalam bilangan antara 0 sampai 255 [18].<br>Kb = min(1-R, 1-G, 1-B) (2)

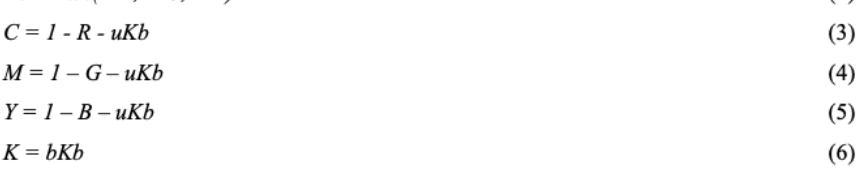

### **2.5 Kerangka Kerja Ruang Warna CMYK**

Pengolahan Citra Digital yang digunakan untuk seleksi tingkat kematangan buah belimbing adalah ruang warna CMYK. Penelitian ini dimulai dari input gambar belimbing, kemudian cropping gambar belimbing lalu transformasikan nilai RGB ke CMYK. Berikut kerangka kerja dari ruang warna CMYK.

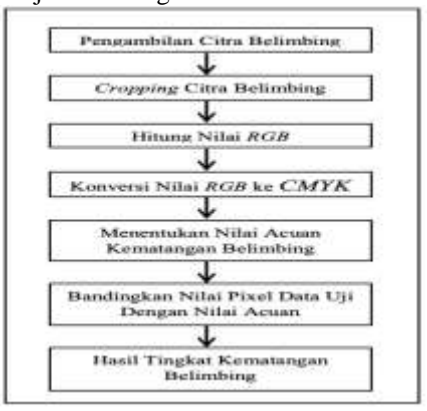

Gambar 1. Kerangka Kerja Ruang Warna CMYK

Volume 22 ; Nomor 2 ; Agustus 2023 ; Page 302-310 E-ISSN : 2615-3475; P-ISSN : 1978-6603 *https://ojs.trigunadharma.ac.id/index.php/jis/index*

## **3. HASIL DAN PEMBAHASAN**

### **3.1 Penerapan Ruang Warna CMYK**

- 1. Pengambilan Citra Belimbing
- Citra yang digunakan adalah seluruh gambar dari buah belimbing yang didapat dari proses pengumpulan data. 2. CroppingCitraBelimbing

Cropping citra buah belimbing dengan mengambil gambar bagian tengah pada buah belimbing dengan ukuran 240 x 380 pixel. Contohnya seperti gambar berikut. Gambar yang digunakan ialah sampel gambar matang 1.

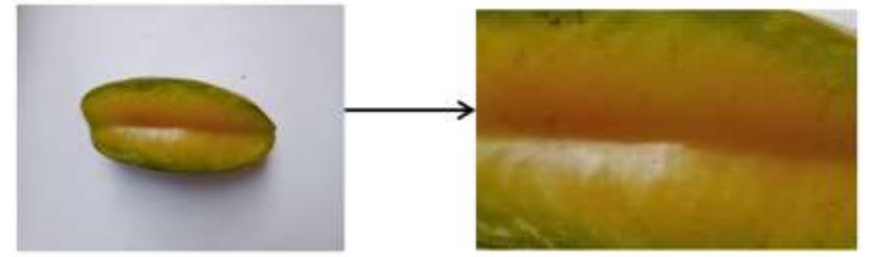

Gambar 2 Cropping Citra Buah Belimbing

### 3. Hitung Nilai RGB

Menghitung nilai RGB hasil cropping citra buah belimbing menggunakan 9 sampel pixel, kemudian dinormalisasikan ke dalam nilai [0, 255]

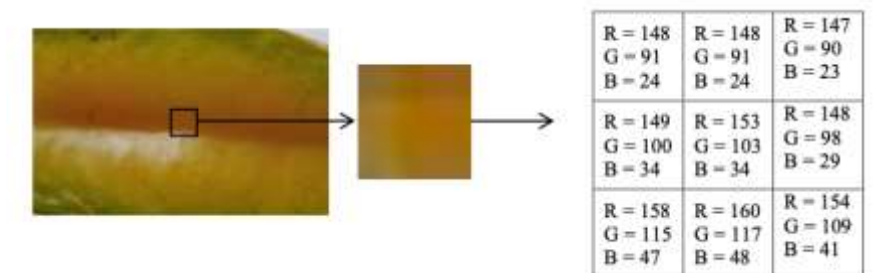

Gambar 3 Hasil pixel Cropping Citra Buah Belimbing

Setelah hasil nilai RGB sudah didapat, selanjutnya konversikaan nilai RGB ke CMYK.

4. Konversi Nilai RGB ke CMYK

Pada tahap ini nilai RGB dikonversi ke ruang warna CMYK dengan menggunakan 1 pixel untuk sampel perhitungan. Sebelum menggunakan rumus, normalisasikan nilai RGB menjadi rentang 0 s/d 1.  $R = R / 255$ 

```
R = 148/255= 0.580392157 G = G / 255
G = 91/255= 0.356862745B = B/255B = 24 / 255= 0.094117647Kb = min(1-R, 1-G, 1-B)Kb = min (1 - 0.580392157, 1 - 0.356862745, 1 - 0.094117647)= min (0.419607843, 0.643137255, 0.905882353)
   = 0.419607843C = 1-R-uKb= 1 - 0.580392157 - 0.5 \times 0.419607843 = 1 - 0.580392157 - 0.209803922= 1 - 0.790196079= 0.209803921M = 1-G-uKb= 1 - 0.356862745 - 0.5 \times 0.419607843 = 1 - 0.356862745 - 0.209803922= 1 - 0.566666667= 0.433333333
```
Volume 22 ; Nomor 2 ; Agustus 2023 ; Page 302-310 E-ISSN : 2615-3475; P-ISSN : 1978-6603 *https://ojs.trigunadharma.ac.id/index.php/jis/index*

 $Y = 1 - B - uKb$  $= 1 - 0.094117647 - 0.5 \times 0.419607843 = 1 - 0.094117647 - 0.209803922$  $= 1 - 0.303921569$  $= 0.696078431$  $K = bKb$  $= 1 \times 0.419607843 = 0.419607843$ 

Hasil konversi nilai CMYK di atas hanya mengambil contoh 1 pixel, untuk mendapatkan hasil 8 pixel lainnya dilakukan perhitungan ulang sehingga menghasilkan nilai CMYK sebagai berikut :

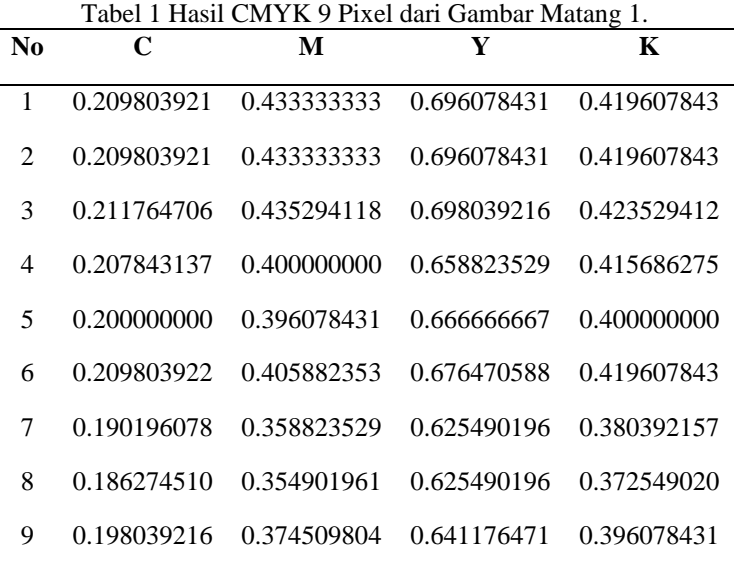

Setelah hasil nilai *CMYK* sudah didapat, selanjutnya mencari nilai rata – rata dari setiap komponen warna dengan cara menjumlahkan setiap komponen warna yang terdapat pada setiap pixel, kemudian dibagi dengan jumlah pixel.

1.Rata - Rata Nilai C (Cyan)  $=\frac{0.209804}{9} + \frac{0.209804}{9} + \frac{0.211765}{9} + \frac{0.207843}{9} + \frac{0.2000000}{9} + \frac{0.209804}{9} + \frac{0.190196}{9} + \frac{0.186275}{9} + \frac{0.198039}{9}$ 1.823529  $\overline{a}$  $\overline{q}$  $= 0.202614$ 2.Rata - Rata Nilai M (Magenta)  $=\frac{0.433333}{9}+\frac{0.433333}{9}+\frac{0.435294}{9}+\frac{0.400000}{9}+\frac{0.396078}{9}+\frac{0.405882}{9}+\frac{0.358824}{9}+\frac{0.354902}{9}+\frac{0.374510}{9}$ 3.592157  $\overline{\phantom{0}}$  $= 0.399129$ 3.Rata - Rata Nilai Y (Yellow)  $=\frac{0.696078}{9} + \frac{0.696078}{9} + \frac{0.698039}{9} + \frac{0.658824}{9} + \frac{0.666667}{9} + \frac{0.676471}{9} + \frac{0.625490}{9} + \frac{0.625490}{9} + \frac{0.641176}{9}$  $=\frac{9}{5.984313}$  $\overline{9}$  $= 0.664924$ 4.Rata - Rata Nilai K (Black)  $=\frac{0.419608}{0.419608}+\frac{0.419608}{0.423529}+\frac{0.415686}{0.415686}+\frac{0.4000000}{0.419608}+\frac{0.380392}{0.380392}+\frac{0.372549}{0.372549}+\frac{0.396078}{0.396078}$  $=\frac{9}{3.647059}$  $\mathbf{q}$  $\mathbf{q}$  $\overline{9}$  $\mathbf{q}$  $= 0.405229$  $C = Cx255$  $= 0.202614$  x 255  $= 51,66657$  $= 52$ M=M x255  $= 0.399129$  x 255  $= 101.777895$  $= 102$ 

Volume 22 ; Nomor 2 ; Agustus 2023 ; Page 302-310 E-ISSN : 2615-3475; P-ISSN : 1978-6603 *https://ojs.trigunadharma.ac.id/index.php/jis/index*

 $Y = Yx255$  $= 0.664924 \times 255$  $= 169.55562$  $= 170$  $K = Kx255$  $= 0.405229$  x 255  $= 103.333395$  $= 103$ 

Jadi nilai CMYK adalah 52, 102, 170, dan 103.

Proses perhitungan di atas hanya mengambil sampel 9 pixel. Jika seluruh pixel dihitung maka nilai CMYK yang diperoleh dari gambar matang 1 adalah 57, 92, 177, dan 114.

Untuk memperoleh nilai CMYK dari 9 sampel matang lainnya, maka proses perhitungan dilakukan ulang sehingga menghasilkan nilai CMYK sebagai berikut.

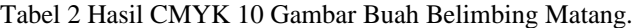

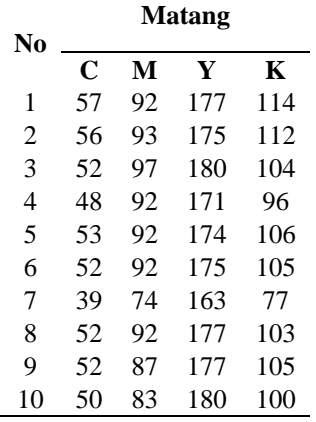

### 5. Menentukan Nilai Acuan Kematangan Belimbing

Setelah melakukan tahap 1- 4 maka didapatlah nilai *CMYK* dari 40 gambar buah belimbing yang dapat dilihat pada Tabel 3.

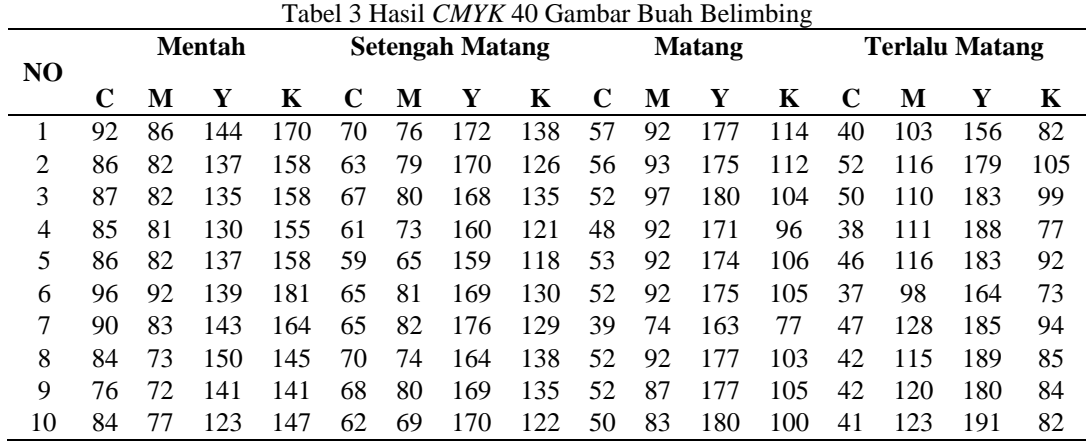

Dari data pada tabel diatas menghasilkan nilai *Min* dan *Max CMYK* pada setiap kategori yang akan dijadikan sebagai nilai acuan kematangan belimbing.

a. Mentah

Berdasarkan hasil perhitungan nilai *CMYK* pada Tabel 4 maka diperolah nilai acuan untuk buah kategori mentah sebagai berikut :

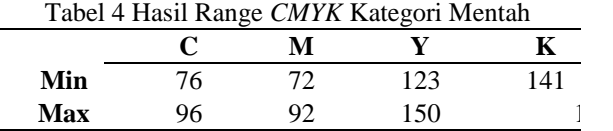

b. Setengah Matang

Volume 22 ; Nomor 2 ; Agustus 2023 ; Page 302-310 E-ISSN : 2615-3475; P-ISSN : 1978-6603 *https://ojs.trigunadharma.ac.id/index.php/jis/index*

L,

Berdasarkan hasil perhitungan nilai *CMYK* pada Tabel 5 maka diperolah nilai acuan untuk buah kategori setengah matang sebagai berikut :

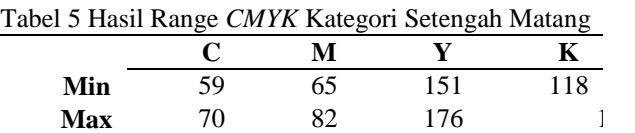

#### c. Matang

Berdasarkan hasil perhitungan nilai *CMYK* pada Tabel 6 maka diperolah nilai acuan untuk buah kategori matang sebagai berikut :

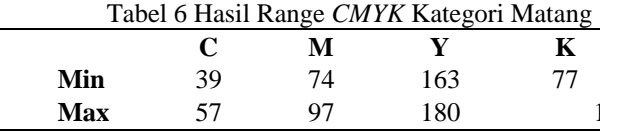

### d. Terlalu Matang

Berdasarkan hasil perhitungan nilai *CMYK* pada Tabel 7 maka diperolah nilai acuan untuk buah kategori terlalu matang sebagai berikut :

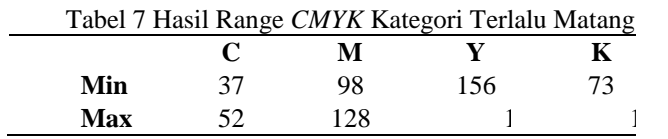

### 6. Bandingkan Nilai *Pixel* Data Uji Dengan Nilai Acuan.

Dibawah ini adalah tabel data uji yang akan dihitung dan dibandingkan dengan nilai acuan :

| No.            | <b>Hasil Perhitungan</b> |     |     |     |                       |                       |       |
|----------------|--------------------------|-----|-----|-----|-----------------------|-----------------------|-------|
|                | $\mathbf C$              | М   | Y   | K   | Hasil                 | Kondisi Buah Valid    |       |
| 1              | 96                       | 92  | 139 | 181 | Mentah                | Mentah                | Ya    |
| $\overline{c}$ | 90                       | 85  | 143 | 167 | Mentah                | Mentah                | Ya    |
| 3              | 86                       | 82  | 137 | 158 | Mentah                | Mentah                | Ya    |
| 4              | 65                       | 76  | 175 | 129 | Setengah<br>Matang    | Setengah<br>Matang    | Ya    |
| 5              | 70                       | 74  | 168 | 138 | Setengah<br>Matang    | Setengah<br>Matang    | Ya    |
| 6              | 67                       | 89  | 169 | 134 | Tidak<br>Terdeteksi   | Setengah<br>Matang    | Tidak |
| 7              | 65                       | 82  | 176 | 129 | Setengah<br>Matang    | Setengah<br>Matang    | Ya    |
| 8              | 49                       | 80  | 179 | 99  | Matang                | Matang                | Ya    |
| 9              | 52                       | 84  | 180 | 104 | Matang                | Matang                | Ya    |
| 10             | 43                       | 97  | 175 | 86  | Matang                | Matang                | Ya    |
| 11             | 57                       | 94  | 177 | 113 | Matang                | Matang                | Ya    |
| 12             | 38                       | 111 | 188 | 77  | <b>Terlalu Matang</b> | Terlalu Matang        | Ya    |
| 13             | 46                       | 116 | 183 | 92  | Terlalu Matang        | Terlalu Matang        | Ya    |
| 14             | 42                       | 119 | 180 | 84  | Terlalu Matang        | <b>Terlalu Matang</b> | Ya    |
| 15             | 48                       | 99  | 180 | 97  | Tidak<br>Terdeteksi   | Terlalu Matang        | Tidak |

Tabel 8 Tabel Perbandingan Data Uji dan Nilai Acuan

Pada tahap 6 diambil data uji sebanyak 15 data yang diambil secara acak dari setiap kategori. Berdasarkan hasil dari tabel 8 perbandingan data uji dan terdapat 13 citra buah belimbing yang berhasil dideteksi dan 2 citra buah belimbing

Volume 22 ; Nomor 2 ; Agustus 2023 ; Page 302-310 E-ISSN : 2615-3475; P-ISSN : 1978-6603 *https://ojs.trigunadharma.ac.id/index.php/jis/index*

yang tidak terdeteksi. Selanjutnya untuk memperolah tingkat akurasi berdasarkan hasil uji citra dari 15 data dapat dihitung dengan rumus sebagai berikut : Akurasi = (Jumlah Klasifikasi Benas / Jumlah Data) x 100% Akurasi = (13/15)x100% Akurasi =  $86,66\%$ 

### **3.2 Implementasi Sistem**

- Implementasi sistem merupakan penerapan dari proses perancangan sistem yang dioperasikan secara menyeluruh. 1. Tampilan Halaman Utama
- Halaman utama berfungsi untuk mengelola semua proses untuk mendeteksi tingkat kematangan buah belimbing, dimulai dari mengekstraksi ciri warna CMYK pada belimbing, sampai menentukan tingkat kematangan buah belimbing.

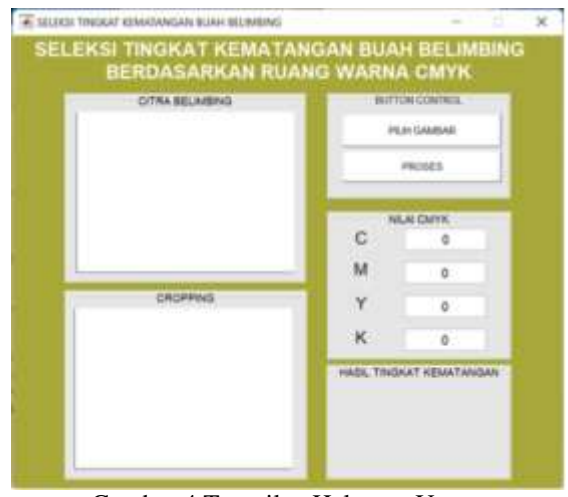

Gambar 4 Tampilan Halaman Utama

2. Tampilan Hasil Proses Halaman Utama

Setelah melakukan tahap pemilihan file gambar buah belimbing, maka proses selanjutnya adalah melakukan cropping gambar buah belimbing, kemudian ekstraksi ciri warna untuk mendapatkan nilai CMYK dari citra yang telah di cropping. Setelah nilai CMYK didapat selanjutnya akan dibandingkan dengan nilai acuan sehingga hasil kematangan buah akan ditampilkan.

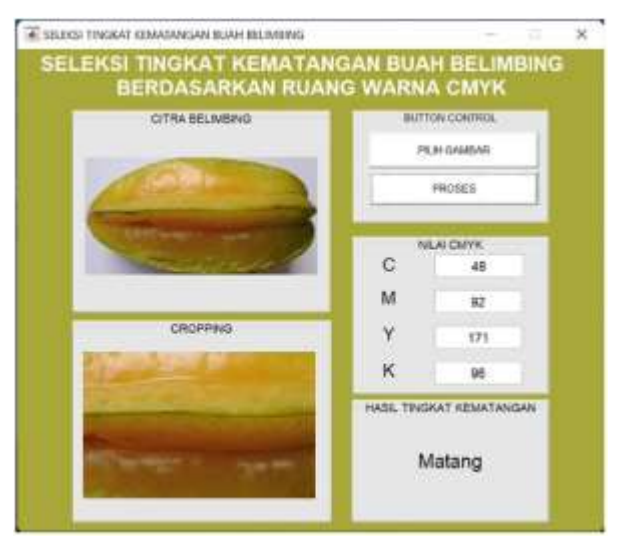

Gambar 5 Tampilan Hasil Proses Halaman Utama

Volume 22 ; Nomor 2 ; Agustus 2023 ; Page 302-310 E-ISSN : 2615-3475; P-ISSN : 1978-6603 *https://ojs.trigunadharma.ac.id/index.php/jis/index*

### **4. KESIMPULAN**

Berdasarkan hasil penelitan yang telah dilakukan, penelitian ini dapat melakukan proses mendeteksi kematangan buah belimbing dengan menggunakan metode ekstraksi ciri pada ruang warna CMYK dengan mencari nilai minimum dan maximum CMYK dari citra acuan untuk ditetapkan menjadi nilai acuan dalam mendeteksi tingkat kematangan buah belimbing. Hasil tingkat kematangan yang diperoleh mempunyai tingkat akurasi yang cukup baik yaitu, 86,66%. Sehingga metode ekstraksi ciri warna dapat digunakan untuk mendeteksi kematangan buah belimbing serta mempercepat proses penanganan pasca panen.

### **UCAPAN TERIMA KASIH**

Puji syukur dipanjatkan kepada Tuhan Yang Maha Esa atas lancarnya perjalanan dan selesainya penelitian ini, sehingga mendapatkan hasil sesuai dengan yang diharapkan. Ucapan terima kasih yang sebesar-besarnya diberikan kepada STMIK Triguna Dharma yang telah memberikan dukungan selaku homebase peneliti, Bapak Mhd Gilang Suryanata yang telah membantu dalam pelaksanaan penelitian, serta rekan sejawat sesama dosen yang telah memberikan bantuan pengetahuan dan dukungan moril.

### **DAFTAR PUSTAKA**

- [1] R. N. Whidhiasih, N. A. Wahanani, and Supriyanto, "Klasifikasi Buah Belimbing Berdasarkan Citra RED-GREEN-BLUE," *J. Penelit. Ilmu Komputer, Syst. Embed. Log.*, vol. 1, no. 1, pp. 29–35, 2013.
- [2] H. Soenarjono, *Berkebun Belimbing Manis*. Jakarta: Penebar Swadaya Grup, 2004.
- [3] Y. Sastro, M. Yanis, and S. Aminah, "Pupuk dan Pemupukan Tanaman Belimbing," 2008.
- [4] B. E. Permadi, "Rancang bangun alat sortir kematangan buah belimbing berdasarkan ukuran dan warna dengan mikrokontroler arduino," *Tek. Inform.*, vol. 1, no. 1, pp. 1–6, 2019.
- [5] Redaksi Agromedia, *Buku Pintar Budi Daya Tanaman Buah Unggul Indonesia.*, vol. 1, no. 22. Jakarta: Agromedia Pustaka, 2009.
- [6] I. Machroz *et al.*, "Klasifikasi kematangan mangga menggunakan metode jaringan syaraf tiruan levenberg marquardt," vol. 4, pp. 55–59, 2017.
- [7] F. Wibowo, D. K. Hakim, and S. Sugiyanto, "Pendugaan Kelas Mutu Buah Pepaya Berdasarkan Ciri Tekstur Glcm Menggunakan Algoritma K-Nearest Neighbors," *J. Nas. Pendidik. Tek. Inform.*, vol. 7, no. 1, p. 100, 2018, doi: 10.23887/janapati.v7i1.12991.
- [8] R. N. Whidhiasih, "Identifikasi tingkat manis buah belimbing berdasarkan citra red green blue menggunakan fuzzy neural network," *PIKSEL Penelit. Ilmu Komput. Sist. Embed. Log.*, vol. 3, no. 2, pp. 109–120, 2015.
- [9] Indarto and Murinto, "Deteksi Kematangan Buah Pisang Berdasarkan Fitur Warna Citra Kulit Pisang Menggunakan Metode Transformasi Ruang Warna HIS ( Banana Fruit Detection Based on Banana Skin Image Features Using HSI Color Space Transformation Method )," *J. Ilm. Inform.*, vol. V, no. November, pp. 15–21, 2017.
- [10] M. R. Ferdiansyah, K. Firdausy, and T. Sutikno, "Sistem Seleksi Kematangan Buah Tomat Waktu-Nyata Berbasis Nilai Rgb," *TELKOMNIKA (Telecommunication Comput. Electron. Control.*, vol. 4, no. 3, p. 211, 2006, doi: 10.12928/telkomnika.v4i3.1324.
- [11] N. Wijaya and A. Ridwan, "Klasifikasi Jenis Buah Apel Dengan," *Sisfokom*, vol. 08, no. 1, pp. 74–78, 2019.
- [12] N. Astrianda, "Klasifikasi Kematangan Buah Tomat Dengan Variasi Model Warna Menggunakan Support Vector Machine," *VOCATECH Vocat. Educ. Technol. J.*, vol. 1, no. 2, pp. 45–52, 2020, doi:10.38038/vocatech.v1i2.27.
- [13] S. DaWen, *Computer Vision Technology for Food Quality Evaluation*. Nikki Levy, 2013.
- [14] S. T and B. Rini W, *Teori pengolahan citra digital*. Yogyakarta: ANDI, 2009.
- [15] R. Kusumanto and A. N. Tompunu, "PENGOLAHAN CITRA DIGITAL UNTUK MENDETEKSI OBYEK MENGGUNAKAN PENGOLAHAN WARNA MODEL NORMALISASI RGB," *Semin. Nas. Teknol. Inf. Komun. Terap.*, 2011, doi: 10.1016/S0166-1116(08)71924-1.
- [16] P. Hidayatullah, *Pengolahan Citra Digital*. Bandung: Informatika Bandung, 2017.
- [17] A. Fadjeri, A. Setyanto, and M. P. Kurniawan, "Pengolahan Citra Digital Untuk Menghitung Ekstrasi Ciri Greenbean Kopi Robusta Dan Arabika (Studi Kasus: Kopi Temanggung)," *J. Teknol. Inf. dan Komun.*, vol. 8, no. 1, pp. 8–13, 2020, doi: 10.30646/tikomsin.v8i1.462.
- [18] D. Hernando, A. W. Widodo, and C. Dewi, "Pemanfaatan Fitur Warna dan Fitur Tekstur untuk Klasifikasi Jenis Penggunaan Lahan pada Citra Drone," *J. Pengemb. Teknol. Inf. dan Ilmu Komput. e-ISSN*, vol. 2548, no. 2, p. 964X, 2020.
- [19] R. Pratama, A. Fuad, and F. Tempola, "Deteksi Kematangan Buah Tomat Berdasarkan Fitur Warna Menggunakan Metode Transformasi Ruang Warna His," *JIKO (Jurnal Inform. dan Komputer)*, vol. 2, no. 2, pp. 81–86, 2019, doi: 10.33387/jiko.v2i2.1318.